## **Utilizar el terminal telefónico**

Consulta cómo funciona tu terminal y el flujo de llamadas.

## Guía paso a paso

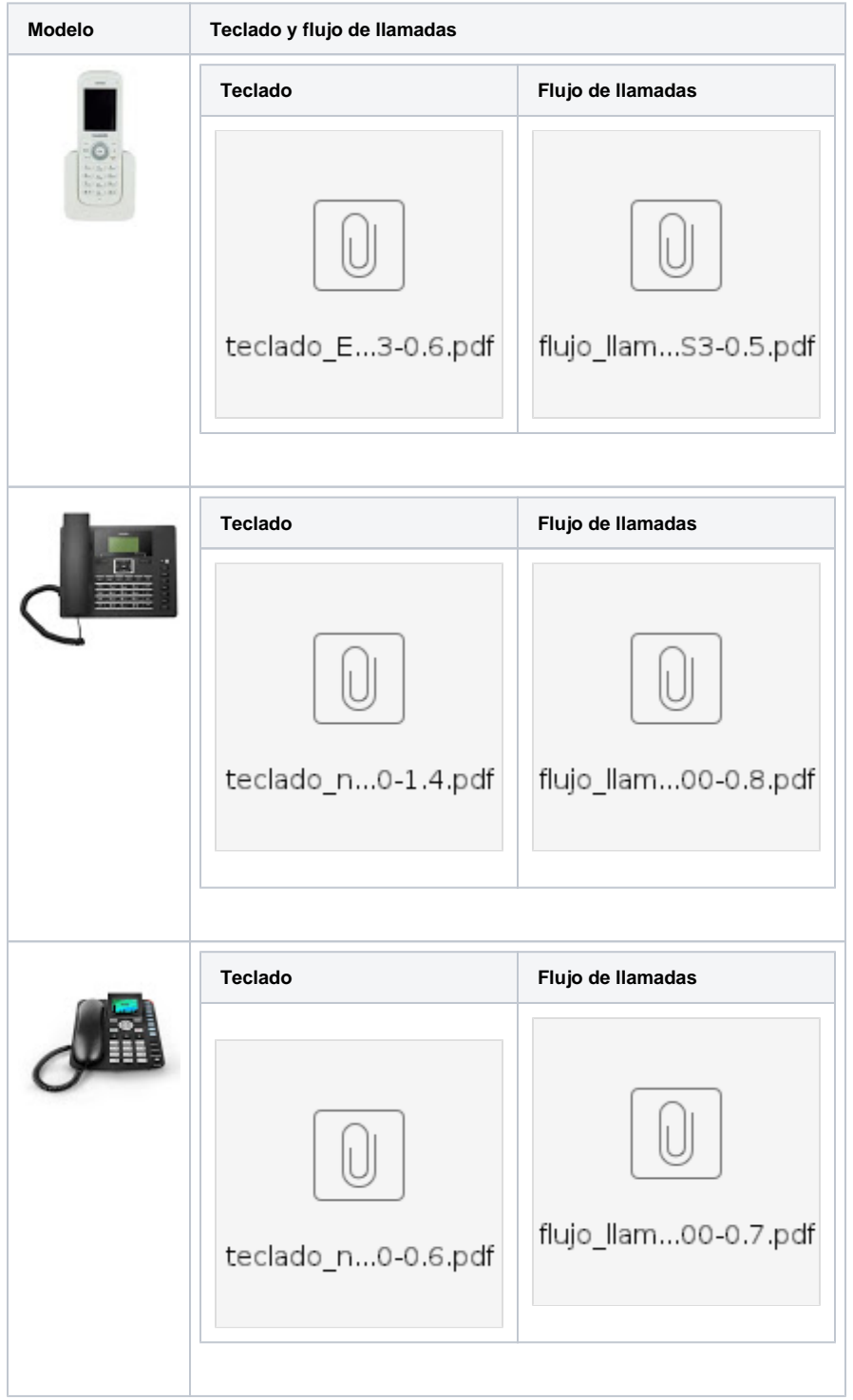

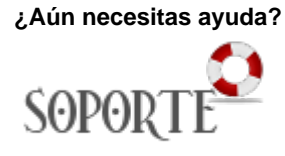

## Contenido Relacionado

- [Telefonía fija y móvil](https://sicpd.usal.es/pages/viewpage.action?pageId=5183377)
- [Directorio: Guía telefónica](https://sicpd.usal.es/pages/viewpage.action?pageId=5183360)

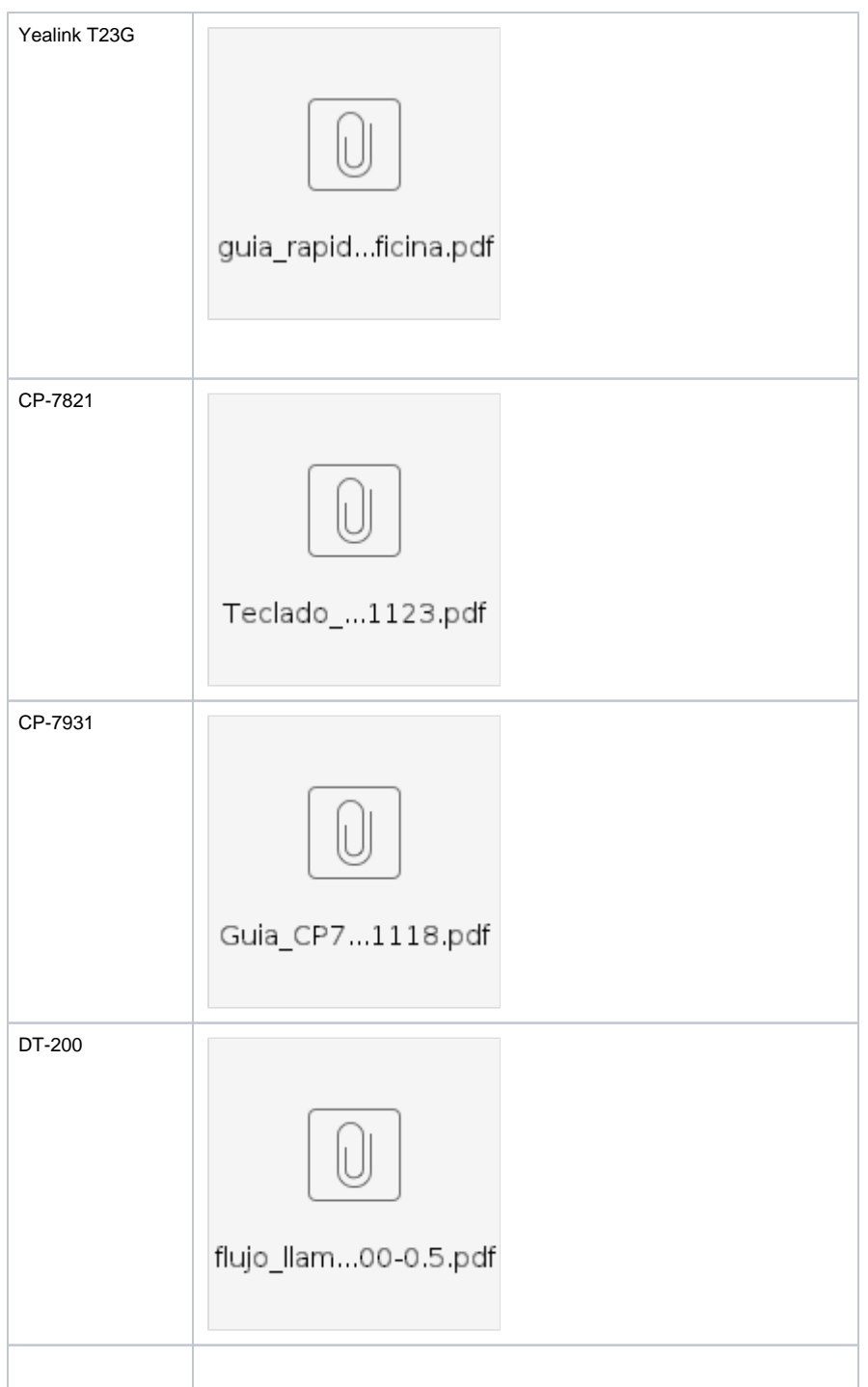